## オクリンクで送信する(写真を撮る)

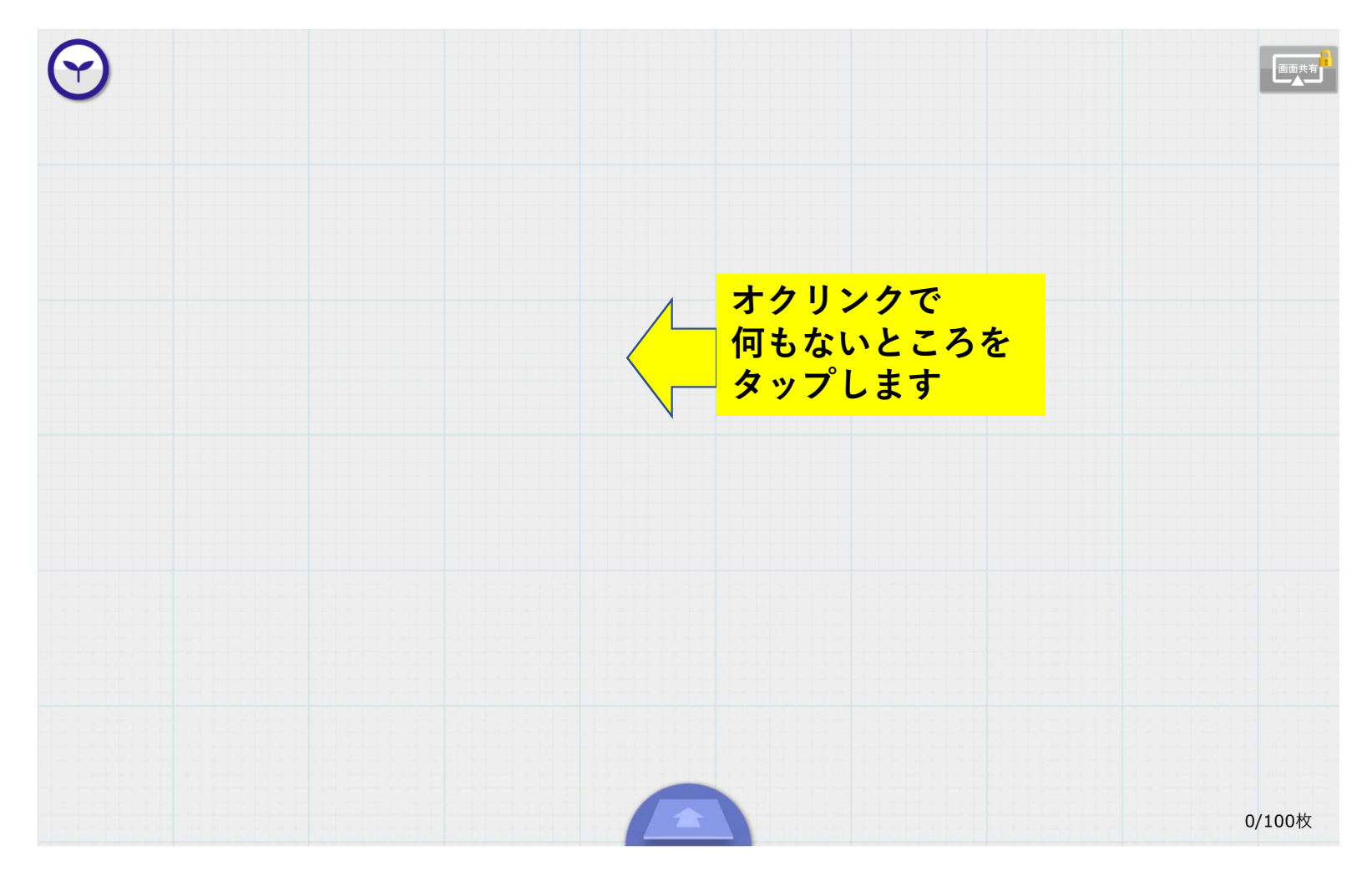

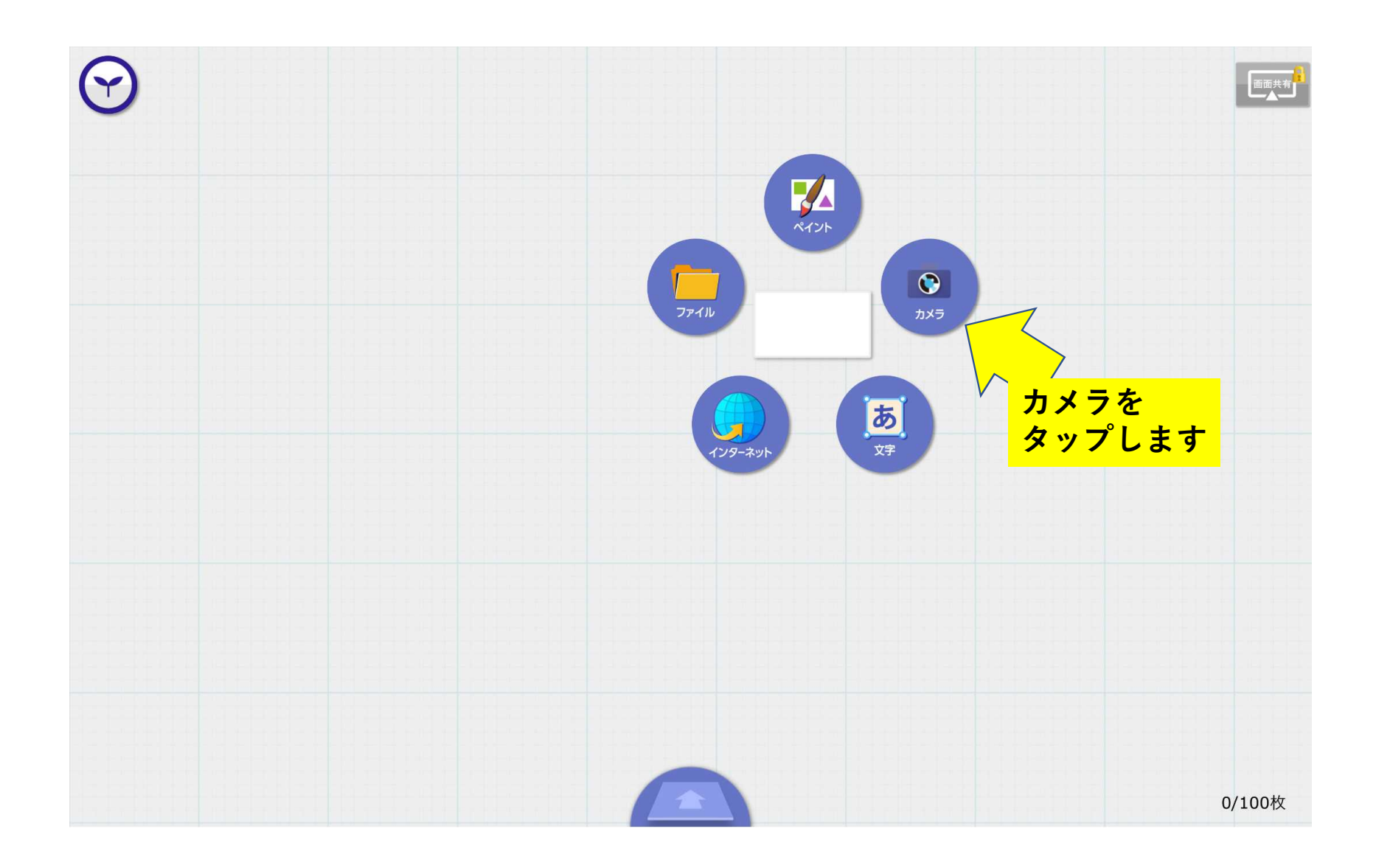

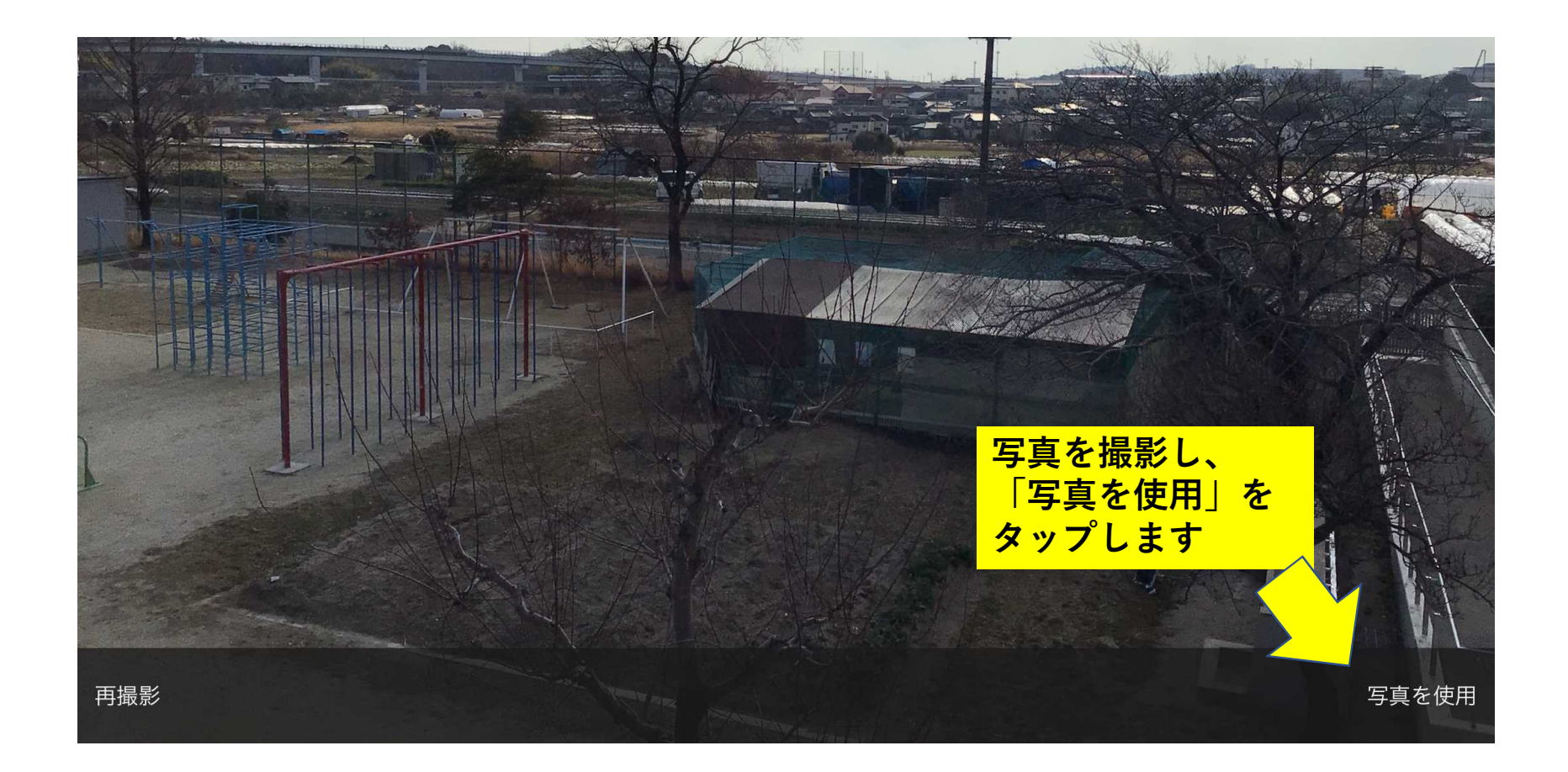

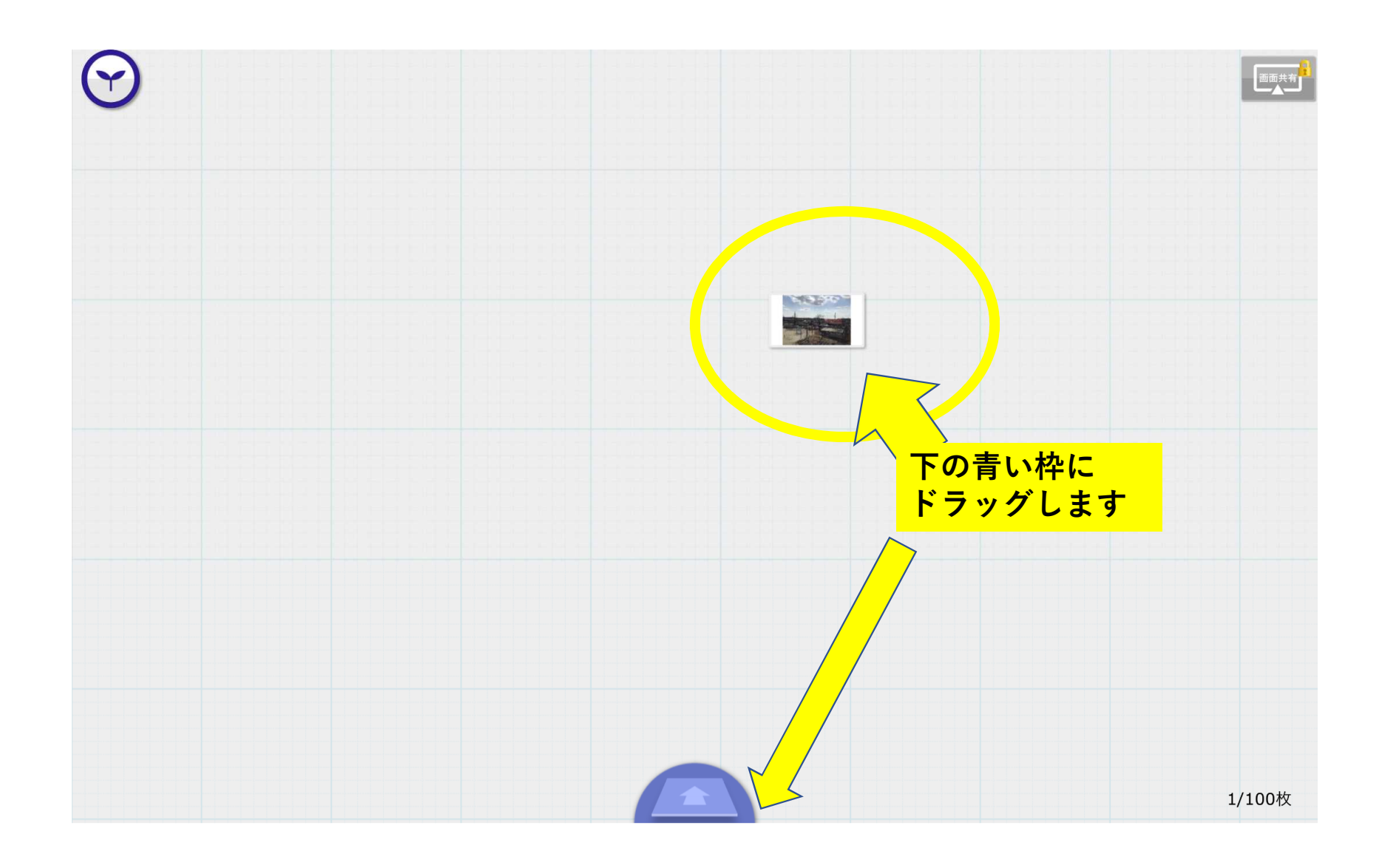

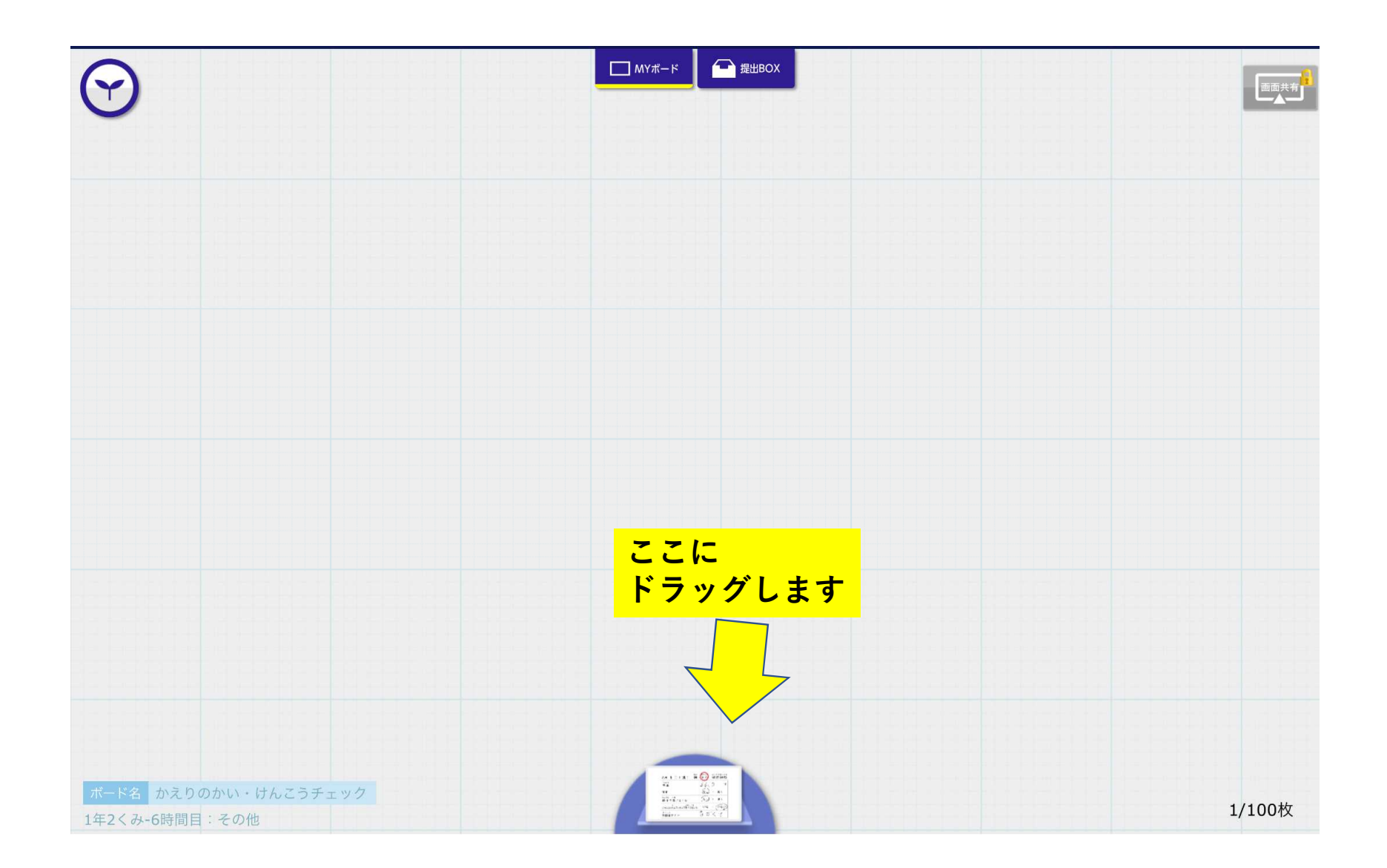

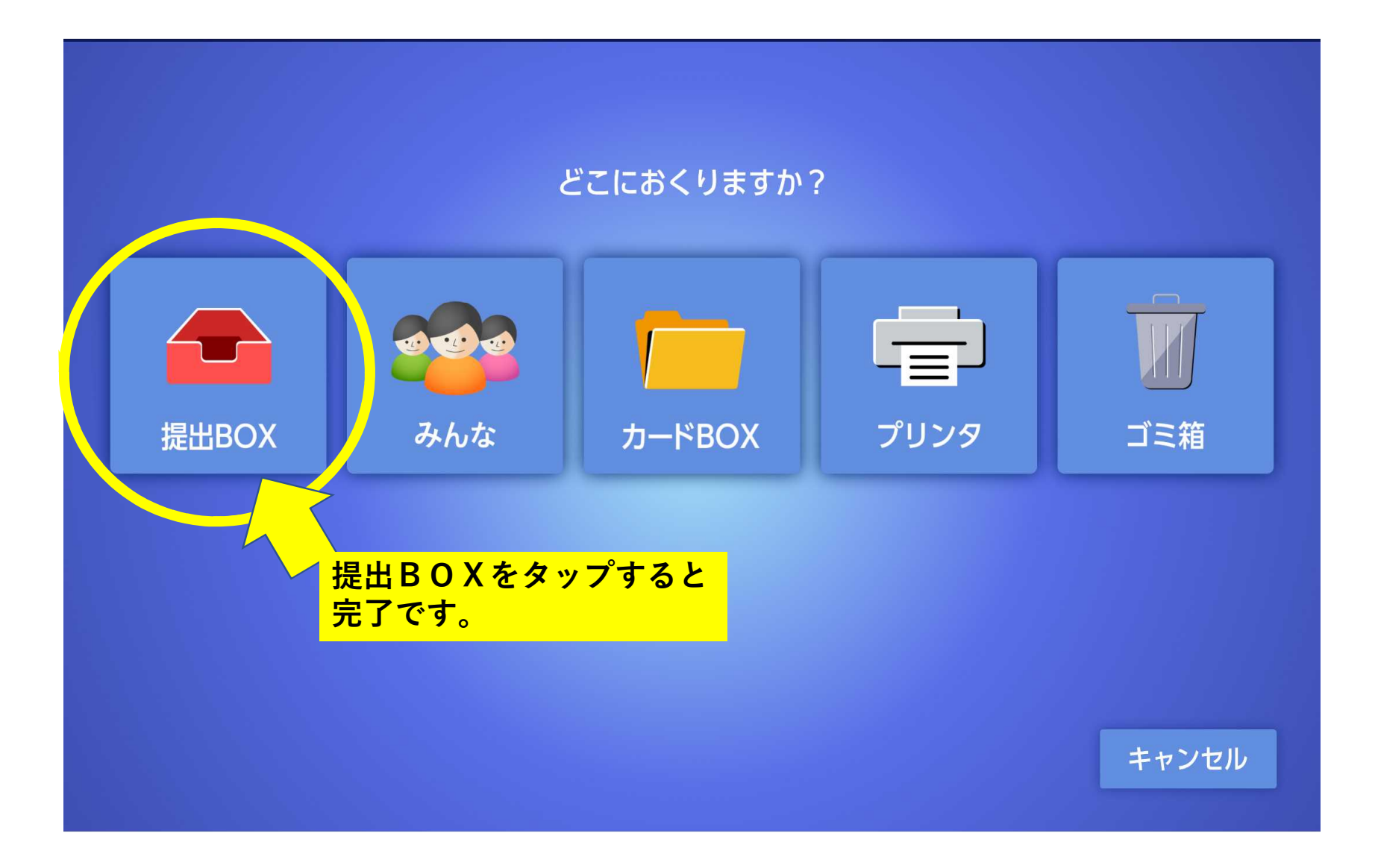